## <span id="page-0-0"></span>**ENGINE HOW TO PROCEED WITH TROUBLESHOOTING**

When using hand−held tester, troubleshoot in accordance with the procedure on the following page.

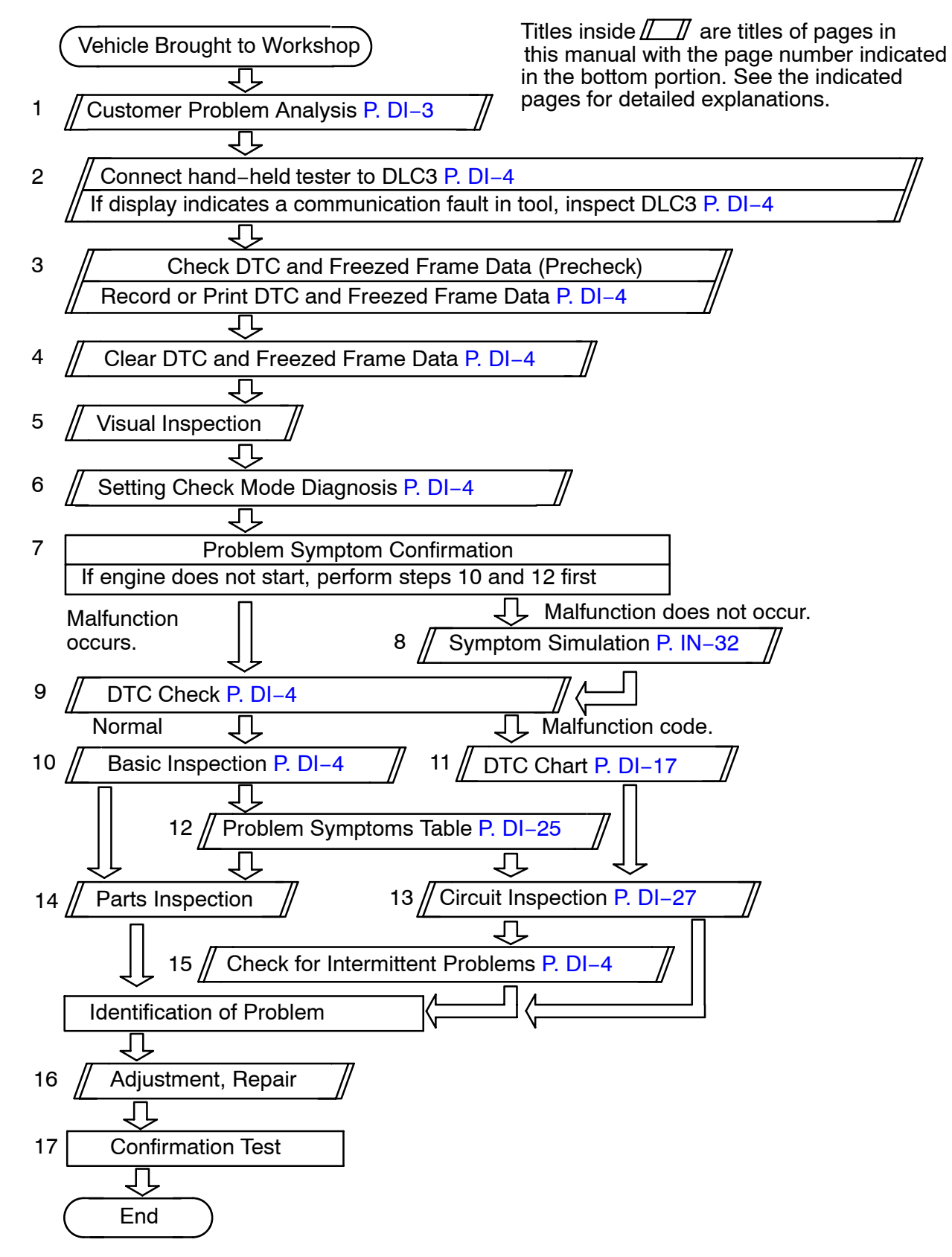

DI63H−01

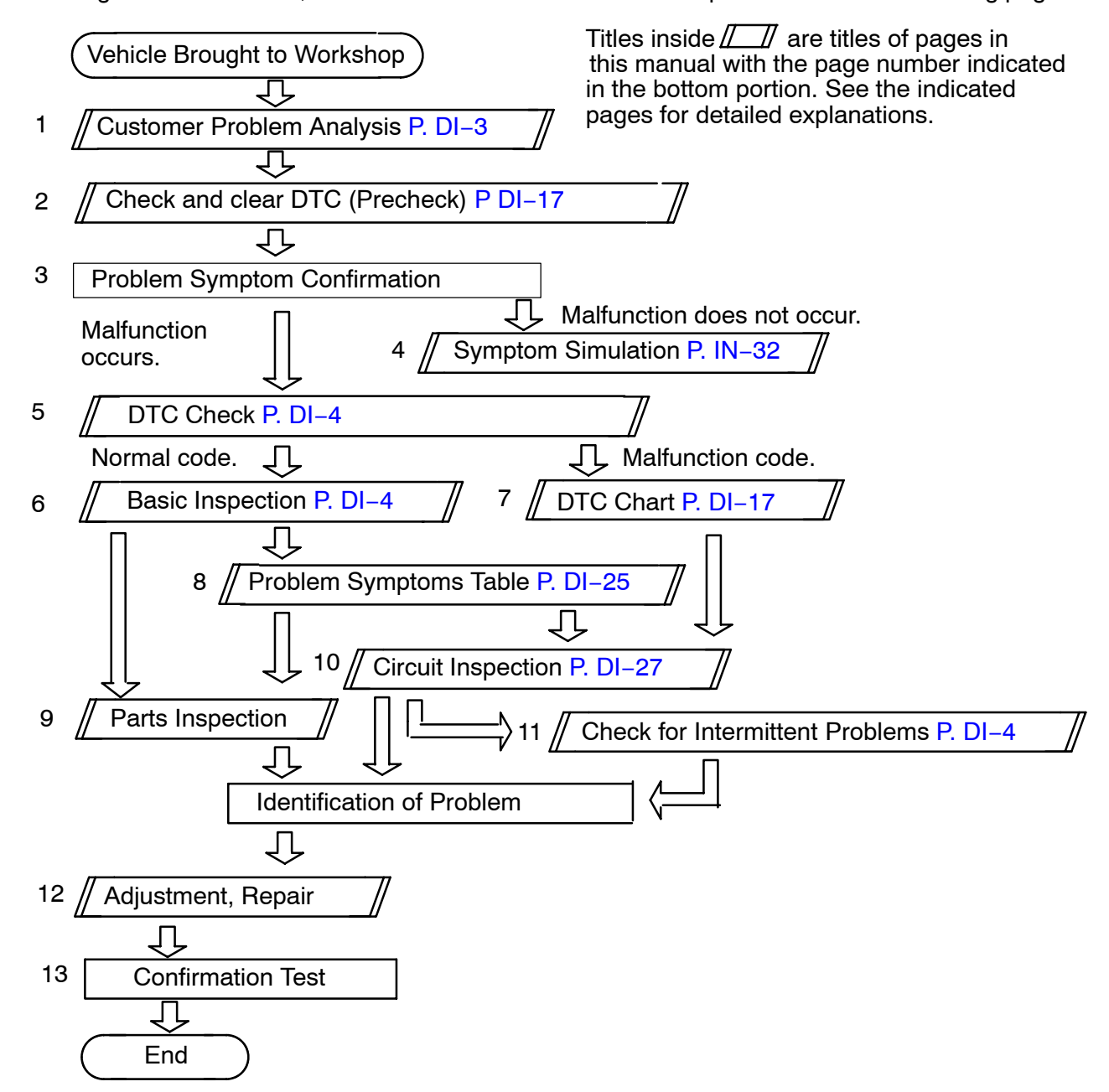

When not using hand−held tester, troubleshoot in accordance with the procedure on the following page.